# CSE 373 Data Structures and Algorithms

Lecture 9: Set ADT / Trees

### Set ADT

- > set: A collection that does not allow duplicates
  - We don't think of a set as having indices or any order
- Basic set operations:
  - insert: Add an element to the set (order doesn't matter).
  - remove: Remove an element from the set.
  - > search: Efficiently determine if an element is a member of the set.

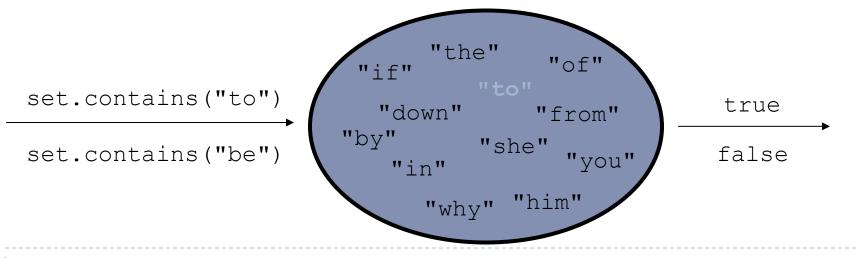

2

# Sets in computer science

#### Databases:

Set of records in a table

### Search engines:

Set of URLs/webpages on the Internet

### Real world examples:

- Set of all products for sale in a store inventory
- Set of friends on Facebook
- Set of email addresses

# Using Sets

| add ( <b>value</b> )    | adds the given value to the set                      |  |  |
|-------------------------|------------------------------------------------------|--|--|
| contains (value)        | returns true if the given value is found in this set |  |  |
| remove ( <b>value</b> ) | removes the given value from the set                 |  |  |
| clear()                 | removes all elements of the set                      |  |  |
| size()                  | returns the number of elements in list               |  |  |
| isEmpty()               | returns true if the set's size is 0                  |  |  |
| toString()              | returns a string such as "[3, 42, -7, 15]"           |  |  |

Can construct an empty set, or one based on a given collection

# More Set operations

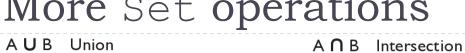

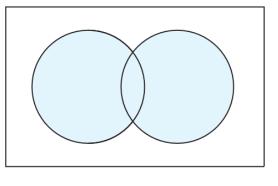

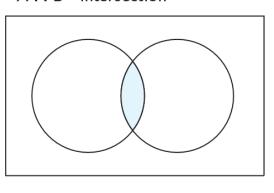

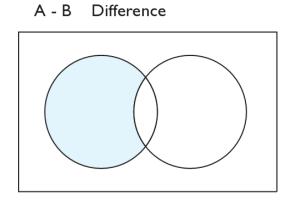

addAll

retainAll

removeAll

| addAll(collection)         | adds all elements from the given collection to this set             |  |  |
|----------------------------|---------------------------------------------------------------------|--|--|
| containsAll( <b>coll</b> ) | returns true if this set contains every element from given set      |  |  |
| equals ( <b>set</b> )      | returns true if given other set contains the same elements          |  |  |
| iterator()                 | returns an object used to examine set's contents                    |  |  |
| removeAll( <b>coll</b> )   | removes all elements in the given collection from this set          |  |  |
| retainAll( <b>coll</b> )   | removes elements <i>not</i> found in given collection from this set |  |  |
| toArray()                  | returns an array of the elements in this set                        |  |  |

# Accessing elements in a Set

```
for (type name : collection) {
    statements;
}
```

Provides a clean syntax for looping over the elements of a Set, List, array, or other collection

```
Set<Double> grades = new TreeSet<Double>();
...

for (double grade : grades) {
    System.out.println("Student grade: " + grade);
}
```

needed because sets have no indexes; can't get element i

# Sets and ordering

▶ HashSet : elements are stored in an unpredictable order

```
Set<String> names = new HashSet<String>();
names.add("Jake");
names.add("Robert");
names.add("Marisa");
names.add("Kasey");
System.out.println(names);
// [Kasey, Robert, Jake, Marisa]
```

TreeSet : elements are stored in their "natural" sorted order

```
Set<String> names = new TreeSet<String>();
...
// [Jake, Kasey, Marisa, Robert]
```

# Set Implementation Runtimes

|                 | Insert              | Remove                | Search            |
|-----------------|---------------------|-----------------------|-------------------|
| Unsorted array  | Θ(n)                | Θ(n)                  | $\Theta(n)$       |
| Sorted<br>array | $\Theta(\log(n)+n)$ | $\Theta(\log(n) + n)$ | $\Theta(\log(n))$ |
| Linked list     | Θ(n)                | $\Theta(n)$           | $\Theta(n)$       |

### Trees

- tree: A directed, acyclic structure of linked nodes.
  - directed: Has one-way links between nodes.
  - acyclic: No path wraps back around to the same node twice.
  - binary tree: One where each node has at most two children.
- ▶ A binary tree can be defined as either:
  - empty (null), or
  - a **root** node that contains:
    - ▶ data
    - a left subtree and a right subtree
      - ☐ Either (or both) subtrees could be empty.

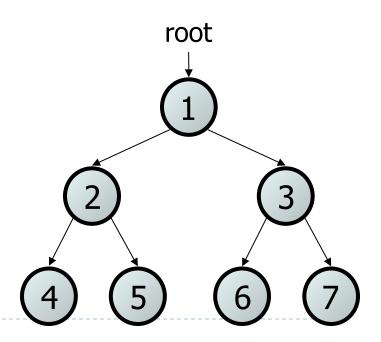

# Trees in computer science

- folders/files on a computer
- family genealogy; organizational charts
- Al: decision trees
- compilers: parse tree
  - a = (b + c) \* d;
- cell phone T9

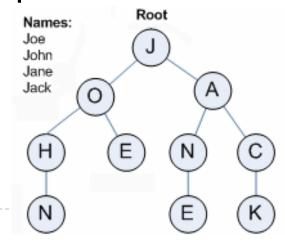

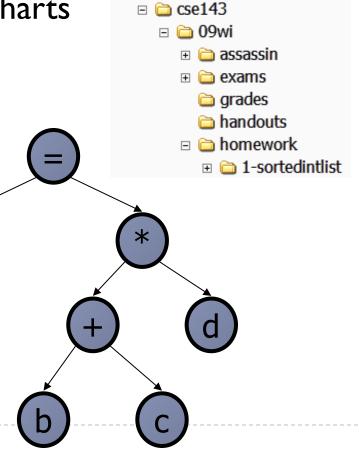

□ My Documents
 □ \_backup
 □ cse100
 □ cse142

# Terminology

- node: an object containing a data value and left/right children
- root: topmost node of a tree
- ▶ leaf: a node that has no children
- **branch**: any internal node; neither the root nor a leaf root

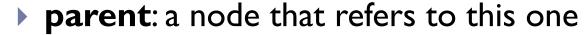

- b child: a node that this node refers to
- **sibling**: a node with common parent

# StringTreeNode class

```
// A StringTreeNode object is one node in a binary tree of Strings.
public class StringTreeNode {
    public String data;
                                 // data stored at this node
    public StringTreeNode left;  // reference to left subtree
    public StringTreeNode right; // reference to right subtree
    // Constructs a leaf node with the given data.
    public StringTreeNode(String data) {
        this (data, null, null);
    // Constructs a leaf or branch node with the given data and links.
    public StringTreeNode(String data, StringTreeNode left,
                StringTreeNode right) {
        this.data = data;
        this.left = left;
        this.right = right;
```

# Binary search trees

- binary search tree ("BST"): a binary tree that is either:
  - empty (null), or
  - a root node R such that:
    - every element of R's left subtree contains data "less than" R's data,
    - every element of R's right subtree contains data "greater than" R's,
    - R's left and right subtrees are also binary search trees.

BSTs store their elements in sorted order, which is helpful for searching/sorting tasks.

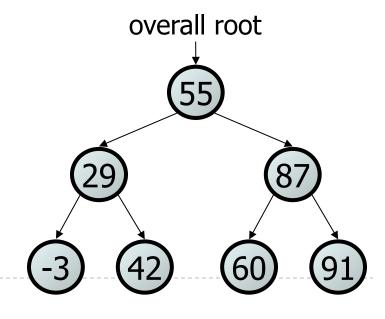

### Exercise

Which of the trees shown are legal binary search trees?

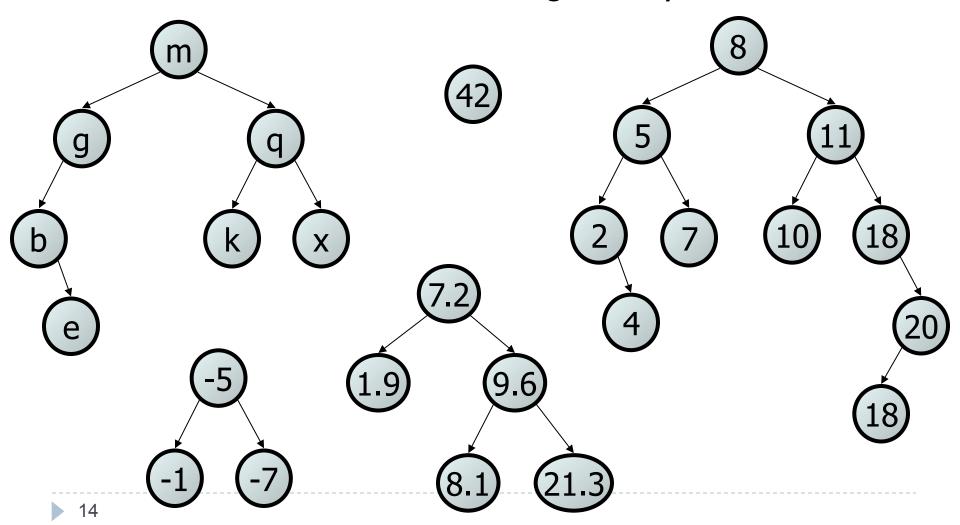

# Programming with Binary Trees

- Many tree algorithms are recursive
  - Process current node, recurse on subtrees
  - Base case is usually empty tree (null)
- **traversal**: An examination of the elements of a tree.
  - A pattern used in many tree algorithms and methods
- Common orderings for traversals:
  - pre-order: process root node, then its left/right subtrees
  - in-order: process left subtree, then root node, then right
  - post-order: process left/right subtrees, then root node

# Tree Traversal (in order)

```
// Returns a String representation of StringTreeSet with elements in
// their "natural order" (e.g., [Jake, Kasey, Marisa, Robert]).
public String toString() {
    String str = "[" + toString(root);
    if (str.length() > 1) { str = str.substring(0, str.length()-2); }
    return str + "]";
// recursive helper; in-order traversal
private String toString(StringTreeNode root) {
    String str = "";
    if (root != null) {
        str += toString(root.left);
        str += root.data + ", ";
        str += toString(root.right);
    return str;
```